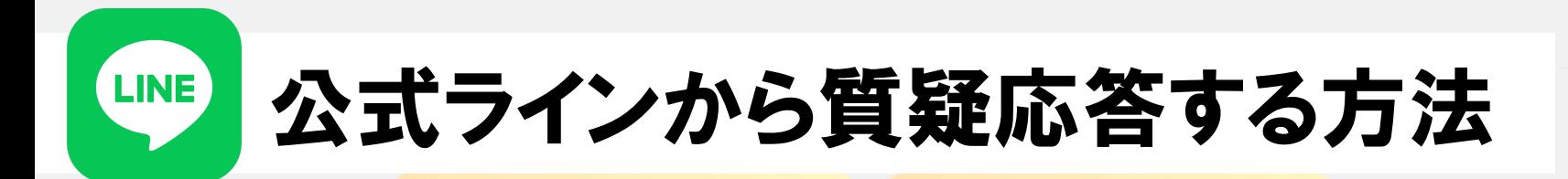

## ①リッチメニューの質疑応答をタップ

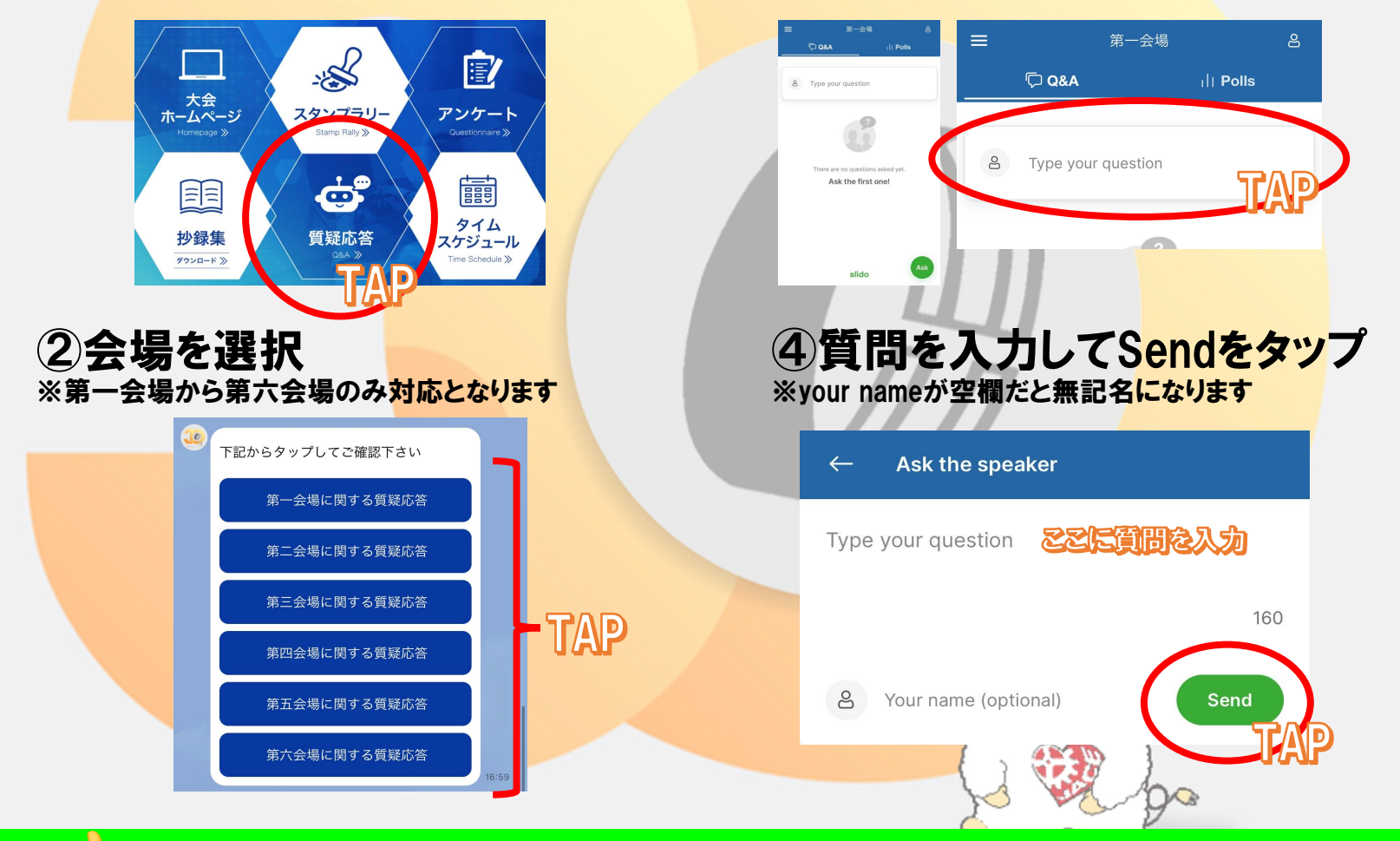

③Type your questionをタップ

いいねごが多い質問は座長が優先的に読み上げてくれます